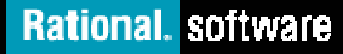

### Exploit your Assets:An introduction to IBM<sup>(R)</sup> Rational<sup>(R)</sup> Asset Manager

Anthony Kesterton Technical Consultant, Rational UK, Financial Services Sectorakesterton@uk.ibm.com

#### IBM Rational Software Development Conference 2007

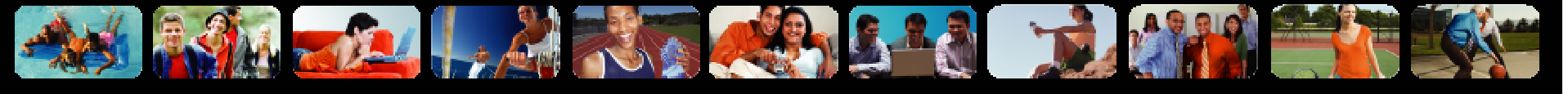

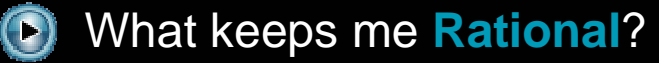

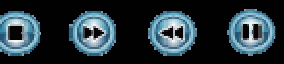

**9 October – Johannesburg & 11 October – Cape Town**

© 2007 IBM Corporation

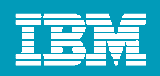

# **Objectives**

- **Define Asset Management**
- $\mathcal{L}_{\mathcal{A}}$ Introduce IBM Rational Asset Manager
- Asset Management and SOA
- $\mathcal{L}_{\mathcal{A}}$ **Demonstration**
- Where to learn more

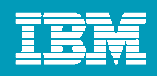

## What is a Software Asset?

#### **A Software Asset is**

- $\checkmark$  a collection of artifacts
- $\sqrt{\phantom{a}}$  which provide a solution to a requirement or business need
	- for one or more contexts
	- with instructions for usage
	- and variability points

#### **What are Artifacts?**

- $\sqrt{ }$  Workproducts from the software process
	- $\bullet$  Requirements, Designs, Models, Source code (Java, .Net, Cobol), Data, Tests, Documentation, Service Interfaces, Estimates and so on…

#### **Kinds of software assets**

√ Applications, components, patterns, services, frameworks, templates, …

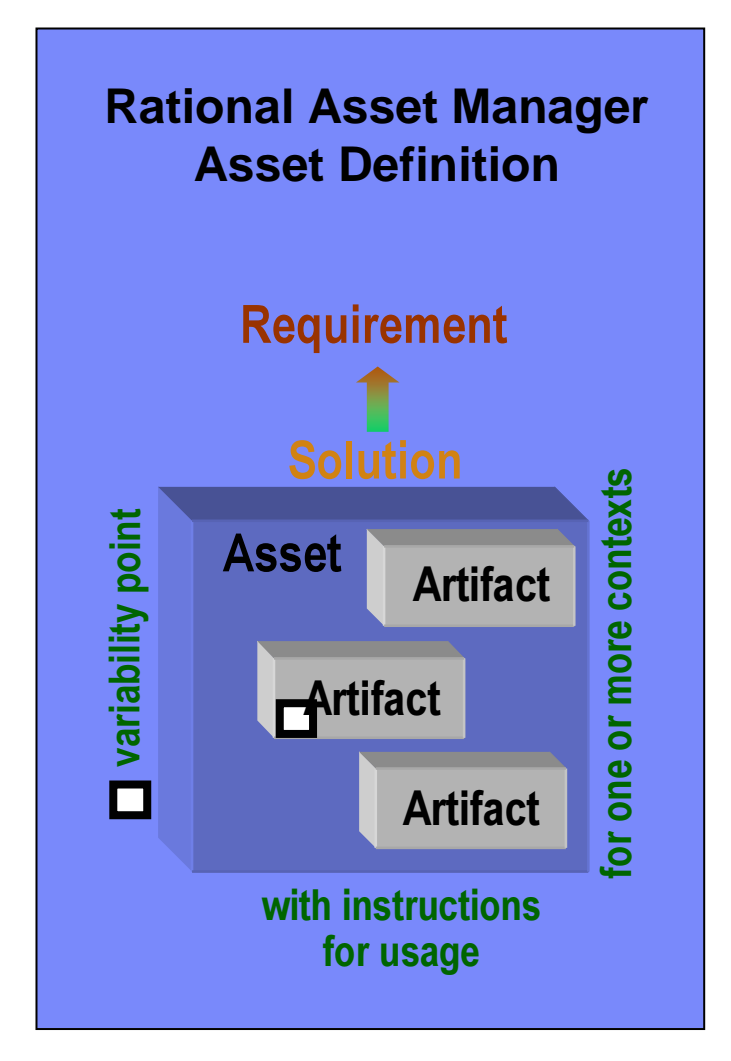

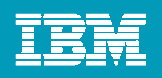

# Asset Type Example: Service Asset

**Asset Types can be created to handle any asset**

#### **An Asset type specifies:**

- Type name, description
- Required artifacts
- Required relationships
- Attributes (optional or required)
- Which categories are allowed
- **Validation of asset type constraints will be run on asset submission**

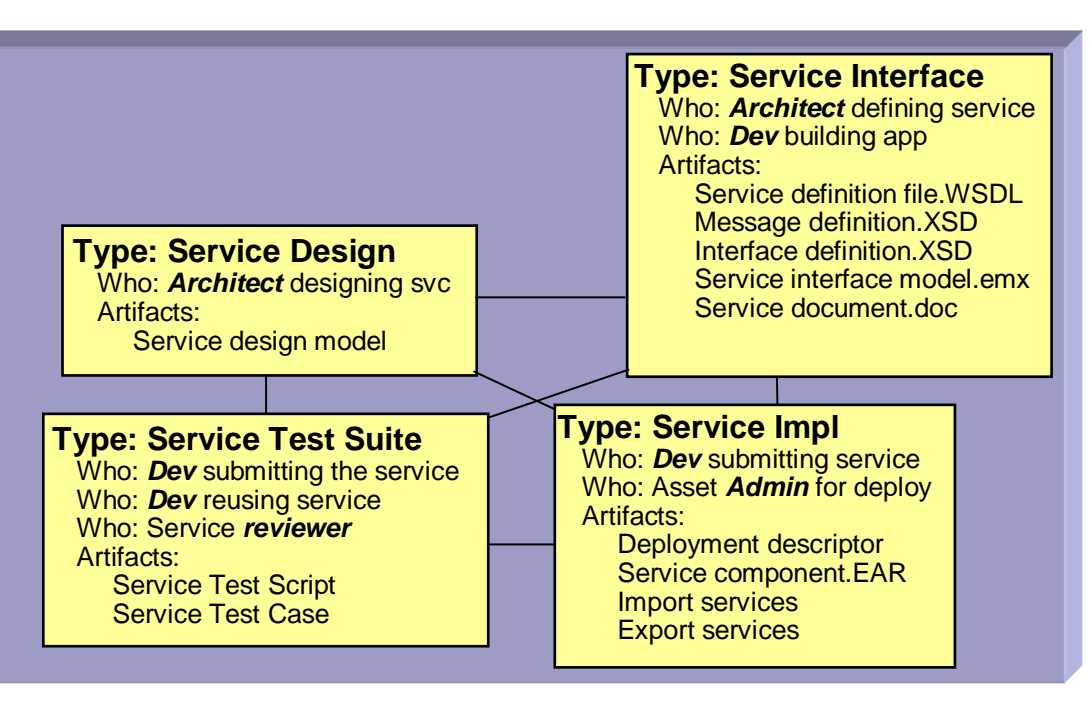

**Example Asset Types representing a Service**

![](_page_4_Picture_1.jpeg)

## What is Software Asset Management?

**Software Asset Management is all of the infrastructure and processes necessary for the effective management, control and protection of the software assets within an organization, throughout all stages of their lifecycle** 

![](_page_4_Figure_4.jpeg)

![](_page_4_Figure_5.jpeg)

What keeps me **Rational**?

![](_page_5_Picture_1.jpeg)

# Business Challenges

## **Software Reuse**

- •How are my software assets being used? What cost savings are there?
- $\bullet$  How can I make sure that my developers have the right, high quality asset easily available?

## **Open Source Management**

- $\bullet$ What open source is in use across my company?
- $\bullet$ Are the legal approvals in place for all use of it? Is my exposure managed?

## **IT Governance**

- $\bullet$ How do I prescribe and enforce the use of certain architectural standards?
- $\bullet$ How do I link my project portfolio to my software assets and architecture?
- **Web Services / SOA transformation**
	- • How do I control what projects can create new or access existing service assets?
	- $\bullet$ What assets in my environment use this service?
	- $\bullet$ How do I ensure alignment with architecture, standards and business goals?

![](_page_6_Picture_1.jpeg)

# Introducing Rational Asset Manager

![](_page_6_Picture_3.jpeg)

- $\checkmark$  **A development time software asset management repository**
	- •Uses the Reusable Asset Specification to *define, create and modify assets*
	- •Provides asset type specific search & governance
	- •<u>Meas*ures*</u> asset reuse in development
- **Handles any kind of asset**
	- •Applications, components, patterns, services, frameworks, templates, …
- $\checkmark$  **Benefits:**
	- •Reduce software development and operational costs
	- •Improve quality by facilitating the reuse of approved & proven assets
	- •Integrated with other Rational and IBM Software Group tools

![](_page_7_Picture_1.jpeg)

### RAM: Types Of Users and Their Scenarios

![](_page_7_Figure_3.jpeg)

What keeps me **Rational**?

![](_page_8_Picture_1.jpeg)

![](_page_8_Picture_2.jpeg)

![](_page_8_Picture_3.jpeg)

![](_page_9_Figure_1.jpeg)

## Integrates with Rational team productsWorks seamlessly with Rational's class leading team products!

![](_page_9_Figure_3.jpeg)

![](_page_9_Figure_4.jpeg)

- **Develop asset code in a team environment**
- **Create and package assets**
- **Search for and reuse assets**
- **Track and fix problems Seamlessly! All in the same IDE!**

- •Submit asset change requests to ClearQuest from RAM
- •Query asset change requests from RAM
- •Create customizable Review Process using Clearquest

![](_page_10_Picture_1.jpeg)

#### Asset Governance and Asset-based Development Process

- **Developing the right assets** for the business
- Ė Insert asset-based development workflows
- Ī. Applying the governance on projects
- Ė Measurement to gauge effectiveness
- **Establishing governance for** assets
- Ė Chains of responsibility to empower people
- Ī. Measurement to gauge effectiveness
- Ì. Policies to guide organization
- п Control mechanisms to ensure compliance
- F Communication to inform

![](_page_10_Figure_13.jpeg)

![](_page_11_Picture_1.jpeg)

# Service Lifecycle, SOA Governance Challenges

**How do I eliminate "rogue services"and ensure control of my SOA?**

**How do I manage the services lifecycle?**

**How do I enable enforcement of policies across all internal and external services?**

![](_page_11_Picture_6.jpeg)

**How do I govern services as part of my SOA?**

> **How do I increase service reuse?**

**How can I help my ESB execute in the right context?**

**How do I help services interact efficiently and dynamically with each other?** **How do I optimize service interactions to be better aligned with business process?**

![](_page_12_Figure_1.jpeg)

# Managing the lifecycle of services helps maximize the business value of SOA

![](_page_12_Figure_3.jpeg)

![](_page_13_Picture_1.jpeg)

## Relationship to SOA Governance and Lifecycle

![](_page_13_Figure_3.jpeg)

![](_page_14_Picture_1.jpeg)

#### **A federated set of capabilities enable service lifecycle management**

![](_page_14_Figure_3.jpeg)

![](_page_15_Picture_1.jpeg)

# Rational Asset Manager provides value throughout the SOA lifecycle

![](_page_15_Figure_3.jpeg)

![](_page_16_Picture_1.jpeg)

#### Example: RAM Define, Create, Modify and Review Asset Interactions

![](_page_16_Figure_3.jpeg)

![](_page_16_Figure_4.jpeg)

**(4)** Managers review and approve asset using a customizable development workflow from ClearQuest. RAM enforces asset types and relationships.**[Julia & Peter review asset]**

![](_page_16_Figure_6.jpeg)

**Create/Modify** **(3)** Developer creates, modifies or learns about assets in Eclipse workspace using RAM with ClearCase & ClearQuest**[Bill alters asset]**

![](_page_16_Picture_8.jpeg)

**(2)** Analyst searches RAM for business case/processes and impacted services**[Jill Searches for assets]**

![](_page_16_Picture_10.jpeg)

**Define**

**(1)** Administrator defines asset types, categorizations and review boards in RAM for asset reuse **[Admin configures repository]**

![](_page_16_Figure_12.jpeg)

![](_page_17_Picture_1.jpeg)

![](_page_17_Picture_2.jpeg)

![](_page_17_Picture_3.jpeg)

![](_page_18_Picture_1.jpeg)

### Bridging Development and Runtime Services with RAM and WSRR

![](_page_18_Figure_3.jpeg)

- **Not every deployed service is a reusable asset and not every reusable asset is a deployed service**
- **Managing development of assets vs. operational metadata for services**
- **A service is one of many types of assets managed by Rational Asset Manager**

![](_page_19_Picture_1.jpeg)

### Rational Asset Manager Features

![](_page_19_Figure_3.jpeg)

What keeps me **Rational**?

![](_page_20_Picture_1.jpeg)

### IBM Rational Asset Manager Modular Service Offering

![](_page_20_Picture_3.jpeg)

- ▶ IBM Rational Software Services engagement to quickly deploy RAM in a customer's environment
- ▶ Serves as a first iteration of an enterprise rollout of RAM
- ▶ Includes 10 days of consulting to do:
	- Asset based readiness assessment
	- **Mentoring and training**
	- **Deployment planning**
	- **Product installation**
	- **Define and implement a customer's specific RAM** information model for a pilot team
		- Asset types, communities, roles, review processes &categorizations

![](_page_21_Picture_1.jpeg)

## Rational Asset Manager Architecture

![](_page_21_Figure_3.jpeg)

What keeps me **Rational**?

## Targeted Platforms

- $\blacksquare$  Operating Systems
	- ▶ Windows XP Profession SP2
	- ▶ Windows Server 2003 Standard Edition
	- ▶ Windows Server 2003 Enterprise Edition
	- SuSE Linux 10 (Intel 32 bit)
	- ▶ Red Hat Linux Enterprise AS4
- $\mathbf{r}$ **Database** 
	- ▶ DB2 Enterprise Server Edition 8.2, includes<br>9.1 9.1
	- ▶ Oracle 9.2.0 (9i), 10g
	- SQL Server 2005
- $\mathcal{L}_{\mathcal{A}}$ **Integrations** 
	- $\blacktriangleright$  ClearCas
	- ClearCase v7.0.0.1 ClearQuest v7.0.0.1
	- ▶ WebSphere Service Registry and<br>Repository y6 0.0.1 or later Repository v6.0.0.1 or later
	- **▶ CVS 1.11.22 or later**
- $\blacksquare$ **Browsers** 
	- Microsoft Internet Explorer 6 SP1, 7
	- $\blacktriangleright$  FireFox 1.5.x, 2
- IDE
	- ▶ < Eclipse 3.2.2
	- IBM Rational Software Development<br>Platform v7 products (RAD, RSA etc) Platform v7 products (RAD, RSA etc)
- **Application Server** 
	- ▶ WebSphere Application Server V6.0.2 and<br>Fix Pack 11 Fix Pack 11
	- ▶ WebSphere Application Server v6.1
	- **Tomcat v5.0 & v5.5**
	- Includes WebSphere Application Server<br>
	embeddable v6.1 embeddable v6.1
- LDAP
	- Microsoft Active Directory Server 2003

![](_page_23_Picture_1.jpeg)

## Where to learn more later

- $\overline{\mathbb{R}^2}$  IBM Rational Asset Manager product Web pagehttp://www-306.ibm.com/software/awdtools/ram/
- IBM DeveloperWorks
	- Asset Based Development Process Guidance Eclipse Plug-in<br>Asset Based Development Process Guidance Eclipse Plug-in
	- $\blacktriangleright$  "Federated Metadata Management with Rational Asset Manager and WSRR" **Whitepaper**
	- ▶ "SOA Governance with IBM Rational Asset Manager" Whitepaper
	- $\blacktriangleright$ Batch utility to transfer assets between RAM repositories
	- $\blacktriangleright$  Rational Software Architect plug-in for Modeling Rational Asset Manager configurations
- Redbook – Soon to be published "Accelerate Software Delivery with Asset Based Development"

![](_page_24_Picture_1.jpeg)

![](_page_24_Picture_2.jpeg)

![](_page_24_Picture_3.jpeg)

![](_page_25_Picture_1.jpeg)

![](_page_25_Picture_2.jpeg)

![](_page_25_Picture_3.jpeg)

![](_page_26_Figure_1.jpeg)

# RAM and WSRR Functionality

### **Deployed / Run-timeExample 2 Service Lifecycle Governance**<br>VebSphere Service Registry and Reposito

**WebSphere Service Registry and Repository**

#### **Development-timeDesign / Architecture Governance**

![](_page_26_Figure_5.jpeg)

What keeps me **Rational**?